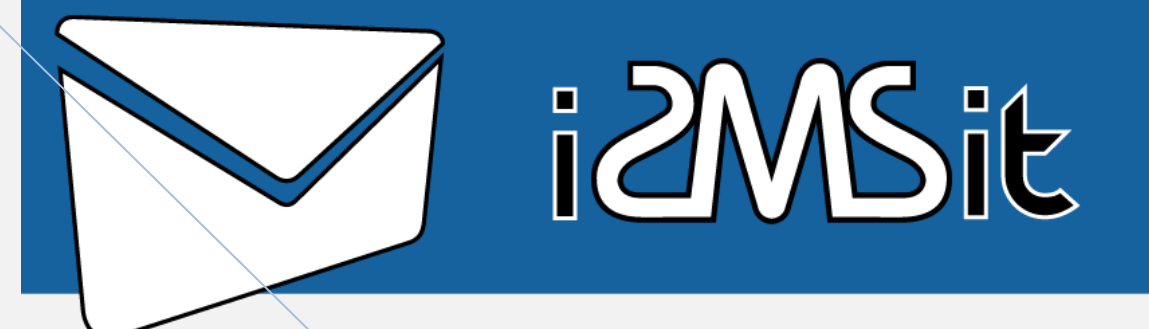

# **iSMSit Enterprise API**

API Version 1.0 - January 2010

This document describes the iSMSit Enterprise API, which is used to easily integrate SMS solutions into your application, website, or business platform.In order to use the API, you will need valid credentials of a registered user with www.iSMSit.com, and have enough SMS credits in your account.

**Skondras Panagiotis iSMSit Support 01/Απρ/2010**

#### **How to use**

The iSMSit Enterprise API is accessible in 2 different ways:

#### **1. A .NET Web Service (Recommended)**

#### **2. An HTTP interface**

### **1. The .NET Web Service**

You should add a Web Reference to your project to the following URL:

[http://www.iSMSit.com/interconnection/iSMSitConnect.asmx](http://www.ismsit.com/interconnection/iSMSitConnect.asmx)

#### **A. First method**

The first method you have to call in order to use the SMS service is called SendSMS.

It accepts the following parameters:

- 1. Username string A valid username from a www.ismit.com account
- 2. Password string The password for the account
- 3. Originator string The text displayed as the originator of the SMS. The maximum length for this field is 11 characters.
- 4. Only latin characters, the space and the dot (.) character should be used. It can also be a blank string.
- 5. text string The text to be sent. The maximum length for this field is 160 characters
- 6. Flash Boolean Specifies whether the SMS will be sent as a normal SMS (false) or as a
- 7. Flash SMS (true)
- 8. Recipients string[] A string array containing the recipient(s) of the message. Each recipient number has to be in the format xxxyyyyyyyyyy.. where xx x(1,2,3 numbers depend on the country) is the International Dialing Code for the country (e.g. 30 for Greece), and yyyyyyyyyy.. is the GSM number of the recipient. The maximum number of recipients is 1000.

#### **The output of the function is an integer**

The possible values are:

- 0 (Successful)
- -1 (Invalid username/password)
- -2 (Insufficient credits)
- -10 (Server error)

#### **B. Second Method**

The second method you can use is SendSMS2 and has another parameter. It accepts the same parameters with SENDSMS but adds one more Ids out string[] . The smsids stored in iSMSit.com db. You can use these ids for future reference or retrieve the status of the sms you just send. The result of SendSMS2 is an integer. The possible values are:

- o 0 (Successful)
- o -1 (Invalid username/password)
- o -2 (insufficient credits)
- o -10 (Server errors)

## **Get Remaining Credits**

In order to find out the remaining credits in your account, you need to call the Get Remaining Credits method. It accepts the following parameters:

- 1. Username string. A valid username from a www.iSMSit.com account password string.
- 2. The password for the account

The result of Get Remaining Credits is an integer. The possible values are:

- $\bullet$  >=0 (indicates the number of remaining credits)
- -1 (Invalid username/password)
- -10 (Server errors)

#### **Retrieve Message Status**

The result of Retrieve Message Status is an integer. The possible values are:

- A. -1 means the smsid is not found
- B. 1 The smsid is found and the status field contains the following possible values are:
- $\circ$  1 (NOT SENT)
- $\circ$  2 (SENT)
- o 3 (NOT\_DELIVERED)
- o 4 (DELIVERED)
- o 5 (NOT\_ALLOWED)
- o 6 (INVALID DESTINATION ADDRESS)
- o 7 (INVALID\_SOURCE\_ADDRESS)
- o 8 (ROUTE NOT AVAILABLE)
- o 9 (NOT\_ENOUGH\_CREDITS)
- o 10 (INVALID\_MESSAGE\_FORMAT)
- o 11 (INSERTED\_NOT\_SEND (Initial State)

Please note that the status of a message can change over a period of 48 hours. If the message is delayed for some reason it can take a while to go to status 4 delivered.

# **2. HTTP interface**

The URL for the HTTP interface is:

#### **[http://www.iSMSit.com/interconnection/iSMSitConnect.aspx](http://www.ismsit.com/interconnection/iSMSitConnect.aspx)**

The HTTP interface accepts both GET and POST parameters, although POST should be used if the GET URL is more than 255 characters long. Also, in the case of GET, all parameters must be URL encoded.

In order to use the SMS service, you need to set the following request Parameters:

- 1. Action string :with the value 'sendsms'
- 2. Username string: A valid username from a www.ismit.com account
- 3. Password string: The password for the account
- 4. Originator string: The text displayed as the originator of the SMS. The maximum length for this field is 11 characters. Only latin characters, the space and the dot (.) character should be used. It can also be a blank string.
- 5. text string: The text to be sent. The maximum length for this field is 160 characters
- 6. flash Boolean: Specifies whether the SMS will be sent as a normal SMS (false) or as a Flash SMS (true)
- 7. recipients string[] string array: containing the recipient(s) of the message. Each recipient number has to be in the format xxxyyyyyyyyyy.. where xxx (1,2,3 numbers depend on the country) is the International dialling Code for the country (e.g. 30 for Greece), and yyyyyyyyyy.. is the GSM number of the recipient.

The maximum number of recipients is 1000.

#### **The output of the function is an integer**

The possible values are: Des

- 0 Successful
- -1 Invalid username/password
- -2 insufficient credits
- -10 Server errors

## **Get Remaining Credits**

In order to find out the remaining credits in your account, you need to call the Get Remaining Credits method.

It accepts the following parameters:

- 1. Name Description
- 2. Action A string with the value 'getremainingcredits'
- 3. Username A valid username from a www.gsms.gr account

4. Password The password for the account

The result of Get Remaining Credits is an integer. The possible values are:

- >=0 (indicates the number of remaining credits)
- -1 (Invalid username / password)